# KON—FK(N)

裂缝宽度检测仪

# 用户手册

北京市康科瑞工程检测技术有限责任公司

电话: 010-68317925 网址:[www.koncrete.net](http://www.koncrete.net)

1

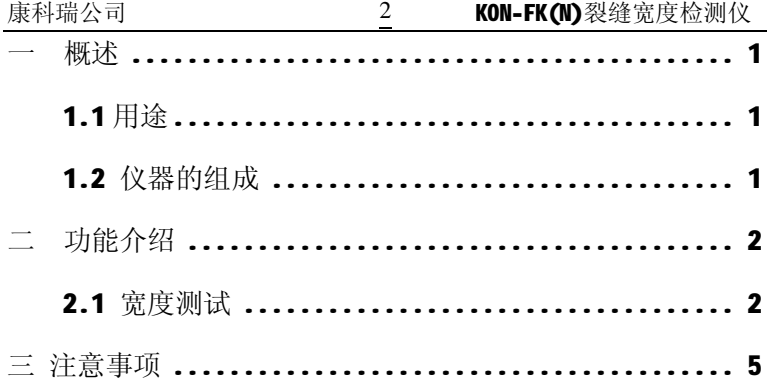

# **一 概述**

1

# **1. 1 用途**

本仪器用于不同材质结构表面裂缝的宽度实时自动检测和 裂缝开裂过程的实时观测。

# **1.2 仪器的组成**

仪器由主机、摄像头以及连接主机和摄像头的信号线组成, 如图 1. 使用时用信号线将摄像头和主机连接起来,启动仪器 即可。

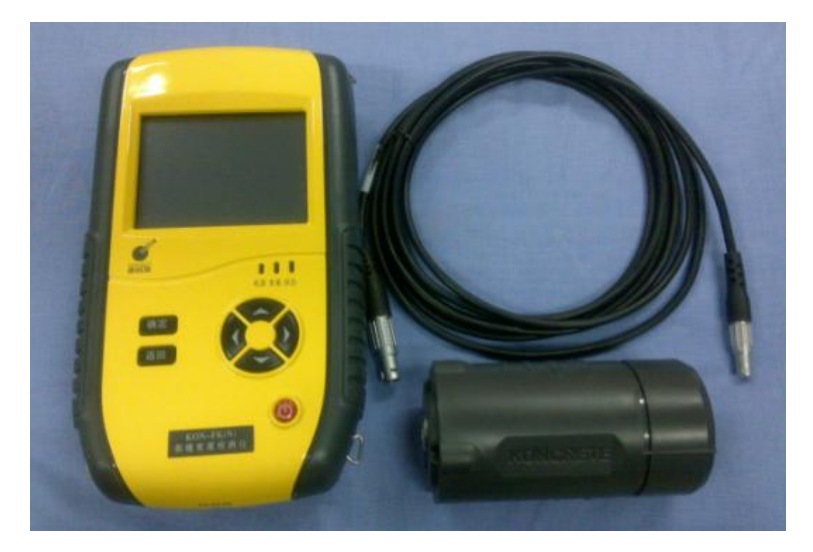

**图 1-1 仪器的组成**

电话: 010-68317925 网址:[www.koncrete.net](http://www.koncrete.net)

康科瑞公司 **KON-FK(N)**裂缝宽度检测仪

# **二 功能介绍**

2

# **2.1 宽度测试**

启动仪器后,进入裂缝宽度的测试界面(如图 2-1), 测试 方法如下:

1) 将仪器和摄像头连接好, 打开电源, 进入测试状态。

- 2) 将摄像头紧靠在在被测裂缝上, 使裂缝的上、下端部穿过 屏幕的上下边界线,类似于图 2-1 的图像。
- 3)裂缝测试部位为裂缝与标尺相交的部位,测试时要尽量保 证裂缝与水平线垂直,保证测试的精度。
- 4)移动探头,调整裂缝显示位置,使裂缝的一个边缘对准一 个整的刻度线,读取另一边缘的刻度值。两个边缘的刻度 值之差为裂缝的宽度值,记录裂缝的宽度值,完成测试。

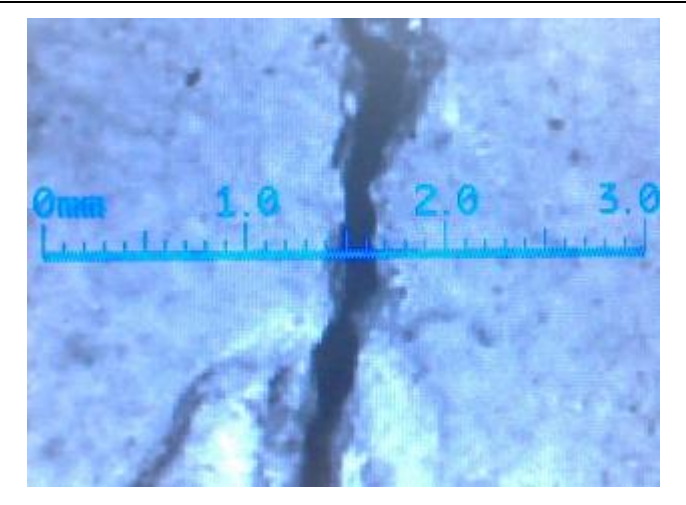

#### **图 2-1 测试界面**

注:如摄像头未连接或连接异常,仪器显示黑屏并在右上方闪 动, 那是"No Sensor"标志, 连接摄像头后标志消失, 自动进 入测试状态。

## **2.2 量程切换**

仪器具备 2mm 和 3mm 两个量程范围, 按下仪器"确定"键 切换到 2mm 量程, 按下"返回"切换到 3mm 量程; 各量程显示 相应的刻度尺,其他测量方式同前。

### **2.3 图像移动**

如因摄像头位置原因造成显示的裂缝位置不方便与刻度尺 对照,可按下仪器右下方的四个方向键移动图像到合适的位置,

电话: 010-68317925 网址:[www.koncrete.net](http://www.koncrete.net)

3

四个方向键按动一下移动一个显示点,长时间按住则图像连续 移动。

4

### **2.4 版本查看**

仪器内部采用数字式软件图像采集,可以通过下述操作查 看软件版本:

- 1)在未连接摄像头的情况下启动仪器或在仪器运行状态下直接 拔出摄像头, 仪器讲入右上方闪动有"No Sensor"的状态。
- 2)在仪器右上方的 USB 口插上一个普通的 USB 存储盘(即不包 括 2.5 所述升级软件的 USB 存储盘), 稍后仪器显示屏右上方 显示内部软件当前版本号。

## **2.5 软件升级**

仪器内部采用数字式软件图像采集,内部软件可以随厂家 软件的更新或问题的修正实现升级,升级办法如下:

- 1)由厂家提供升级文件,将升级文件复制到普通 USB 存储盘的 根目录中。
- 2) 在未连接摄像头的情况下启动仪器或在仪器运行状态下直 接拔出摄像头, 仪器进入右上方闪动有"No Sensor"的状态。
- 3) 在仪器右上方的 USB 口插上第 1 步准备好的 USB 升级盘, 稍 后仪器显示屏右上方显示"Updating",几秒钟后仪器自动 重启。**特别注意:当仪器进入到启动界面时要立即拔出 USB 升级盘,否则仪器启动后将重复升级。**

康科瑞公司 KON-FK(M)裂缝宽度检测仪

# **三 注意事项**

5

### **!!!注意:为了更好使用本仪器,请您使用前仔细阅读 用户手册**。**在使用中请注意以下事项:**

- l 信号线的插头为自锁式插头,插连线时将信号线插头的 红点与插座的红点对齐后插入即可,拔下时用手捏住插 头根部直接拔出。切勿左右旋转或用力拉线,以免造成 探头内部线路损坏。
- l 仪器的"状态"指示灯指示当前主电池电量,绿色表示 正常,红色表示电量不足,需要及时充电。
- l 将随仪器标配的专用外接电源适配器插入主机的充电 口, 插入后立即开始充电, 仪器的红色"充电"指示灯。 点亮指示进入充电状态,充电完成后该指示灯熄灭,充 电过程中仪器可照常使用。
- l 充满电池大约需要 6~8 小时,电池充满后,此时可以拔 下充电器。
- l 充电过程中,充电电池和充电器会有一定发热,属正常 现象,应保持通风散热。
- l 仪器上的"电源"指示灯在接有外接电源时点亮,其余 状态下熄灭。
- l 禁止将电池短路或靠近高温热源、明火、强光、强辐射; 禁止使用其他电池、电源为本仪器供电;禁止使用其他 充电器为本仪器所配电池充电。
- l 防 震:仪器在搬运过程中应防止碰撞和剧烈震动。
- l 防腐蚀:在潮湿、灰尘、腐蚀性气体环境中使用时应加 必要的防护措施。
- l 储 存:仪器应放在通风、阴凉、干燥(相对湿度小于

电话: 010-68317925 网址:[www.koncrete.net](http://www.koncrete.net)

80%RH)、室温环境下保存。若长期不使用应定期通电开 机检查。